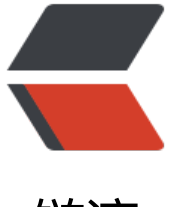

链滴

## springboot [+ m](https://ld246.com)ybatis 部署

作者: moloee

- 原文链接:https://ld246.com/article/1502626413838
- 来源网站:[链滴](https://ld246.com/member/moloee)
- 许可协议:[署名-相同方式共享 4.0 国际 \(CC BY-SA 4.0\)](https://ld246.com/article/1502626413838)

用springboot + mybatis熟悉搭建第一个项目

配置完自动生成 dao、entity、mapper 之后, 在把 controller/dal/service 之类的串起来之后, 启 一直报如下错误:

org.springframework.beans.factory.BeanCreationException: Error creating bean with name 'sc awlController': Injection of autowired dependencies failed; nested exception is org.springfram work.beans.factory.BeanCreationException

查找问题, 然后把 spring mvc 那套配置干掉, 换成 spring boot, 接着添加依赖, mysql-connectorava/spring-boot-starter-jdbc/druid,新增application.properties(spring boot 会默认读取这个 置文件),配置好数据库连接,启动依旧报错。

继续,添加 MybatisConfig 类, 用于建立数据库连接。这下终于差不多好了, 写上来几句话, 折腾 好久。

其实不得不吐槽 java 的这套框架, 用起来完全没有个标准和官方点的用法, 各种 mybatis配置, bean 配置,spring 配置,注解,你一套我一套。跟 php 框架搭起来的流畅度完全不能比。当然,相比起 是对刚上手的人来讲了。

## ##日志

加入 slf4j 做日志记录。选择这个日志类库的理由, 可以参考这里, 随便找的一篇文章。

SLF4J使你的代码独立于任意一个特定的日志API

## ##爬虫

增加webmagic依赖,然后会有这样的提示:

SLF4J: Class path contains multiple SLF4J bindings.

日志依赖重复引入, 查找 maven 依赖树, 在 pom 里增加exclusions, 然后消除警告。

在使用 webmagic 的过程中, 为了把抓到的数据放到 mysql 中存储, 又得注入 dao, 又出现注不进 的情况, dao 一直是 null。反复各种尝试, 调整注解神马的, 都没有成功。找到一句话, 这么说的, 果注入的 bean 是 null, 要么是注入的对象没有被 spring 管理, 要么就是被注入的对象没有被 spring 管理。所以就出现了 bean 为 null 的情况。

事实也确实是如此。

我的例子里是被注入的对象 (dao) 没有被 spring 管理, 原因是, 拿官方的例子来看:

Spider.create(new GithubRepoPageProcessor()).addUrl("https://github.com/code4craft").thre d(5).run();

里面会对当前的类进行实例化,而这种实例化的方式,spring 是不会帮这个实例注入 bean 的。

解决方式: 在新的 controller/service 里, 通过注解的方式, 引入

@Autowired

GithubRepoPageProcessor githubRepoPageProcessor

Spider.create(githubRepoPageProcessor).addUrl("https://github.com/code4craft").thread(5).r n();

然后在这里面调用开始抓取数据的启动。这样就木有问题啦。

后续待更新..